## Telecontrollo GSM 2 IN /2 OUT

Prezzo: 64.75 €

Tasse: 14.25 €

Prezzo totale (con tasse): 79.00 €

Sistema di controllo remoto bidirezionale che sfrutta la rete GSM per le attivazioni ed i controlli sfruttando SMS e chiamate. Questo telecontrollo GSM dispone di due uscite a relè con funzionamento monostabile o bistabile e di due ingressi di allarme optoisolati. Possibilità di memorizzare 8 numeri per l'invio degli allarmi e 200 numeri per la funzionalità apricancello. Tutte le impostazioni avvengono tramite SMS oppure in locale tramite PC (tramite interfaccia FT782M opzionale). Alimentazione telecontrollo GSM compresa tra 9 e 32 Vdc, assorbimento massimo 1A. La confezione comprende: il dispositivo montato e collaudato con il modulo GSM con SIM800C e antenna GSM. Questo telecontrollo bidirezionale permette il controllo di caldaie (senza il controllo di temperatura) o altri dispositivi ad esso collegati. **Il telecontrollo bidirezionale sfrutta unicamente la rete GSM, pertanto non potendo lavorare su rete UMTS, non è compatibile con tutte quelle SIM che lavorano unicamente con quest'ultima rete. Può pertanto lavorare senza problemi con SIM della compagnia WindTre, TIM, Vodafone.**

**Esempio applicativo**

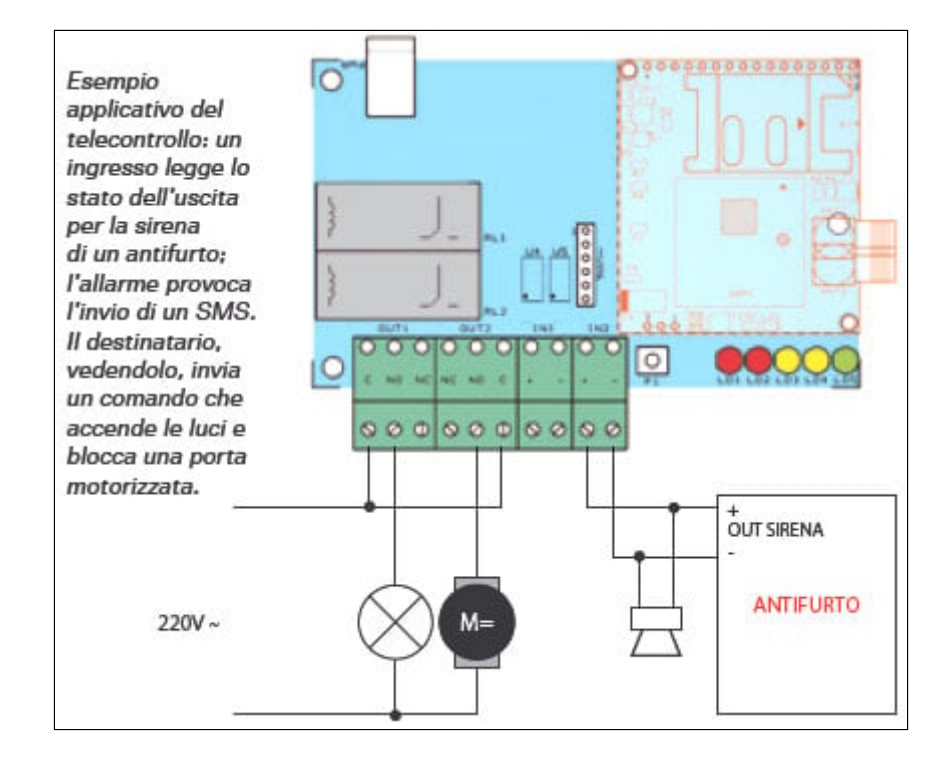

## **Applicazioni tipiche**

**In modalità SMS:** - Impianti antifurto per immobili civili ed industriali - Impianti antifurto per automezzi - Controllo impianti di condizionamento/riscaldamento - Controllo pompe ed impianti di irrigazione - Controllo impianti industriali - Controllo caldaia **In modalità chiamata voce / apricancello:** - Apertura cancelli - Controllo varchi - Circuiti di reset

**Caratteristiche tecniche**

- Modulo GSM/GPRS: SIM800C
- Banda di frequenza: Quadribanda: GSM 850, EGSM 900, DCS 1800, PCS 1900. Le 4 frequenze possono essere cercate automaticamente, oppure settate tramite comando AT "AT+CBAND". - Compliant to GSM Phase 2/2+
- Connettività GPRS: multi-slot class 12 (default)
- Potenza di trasmissione: Class 4 (2 W) a GSM 850 e EGSM 900 Class 1 (1 W) a DCS 1800 e PCS 1900
- Alimentazione: da 9 a 32 Vdc (1 A); oppure una batteria agli ioni di litio da 800÷1.000 mA/h

## Documentazione e link utili

- [Per i driver \(Driver USB.zip\) -](https://futuranet.it/futurashop/image/catalog/data/Download/Driver%20USB.zip) Per la versione aggiornata del driver <http://www.ftdichip.com/Drivers/VCP.htm>
- [Procedura installazione driver per Windows XP e Windows 7](https://futuranet.it/image/Download/FTDI_Windows_7_XP.zip)
- [Per il software \(Configuratore TDG.zip ITALIANO\)](https://futuranet.it/futurashop/image/catalog/data/Download/Configuratore%20TDG.zip)
- [Per il software \(Configuratore TDG.zip Multi Lingua\)](https://futuranet.it/futurashop/image/catalog/data/Download/Configuratore%20TDG_ML.zip)
- [Attivare il controllo da amministratore in Windows 7/8/10](https://futuranet.it/futurashop/image/catalog/data/Download/ConfiguratoreTDG_Windows8.pdf)

## Applicazioni

[Controllare una pompa in modo automatico tramite due unità TDG133](https://futuranet.it/wp-content/uploads/2025/04/TDG133_ControlloPompa.pdf)